### Web Design for Programmers

Brian Hogan NAPCS

Slides and content ©2008 Brian P. Hogan Do not reproduce in any form without permission

## Quick Disclaimers

- This is a crash course!
  - Many topics are simplified to keep things moving
- There's more to learn after this is over!
- This is not show and tell get ready to build something!

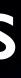

## We are going to learn stuff

### • Basic Color Theory

• Learn how to choose colors

- Basic Typography
  - Learn how to choose fonts
- Basic layouts
  - How to mock up a site in Photoshop
- Basic XHTML and CSS

## We're gonna build stuff

• We'll build a logo that can scale using Illustrator

- We'll build a mockup of the site in Photoshop
- We'll write some code
  - XHTML
  - CSS

# Good vs. Bad Design

- Most successful web designs have a few things in common:
  - They are accessible
    - Most users have little problem finding the information they need
  - They are easy to read
    - There are good clean fonts laid out appropriately
  - They are visually-appealing

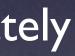

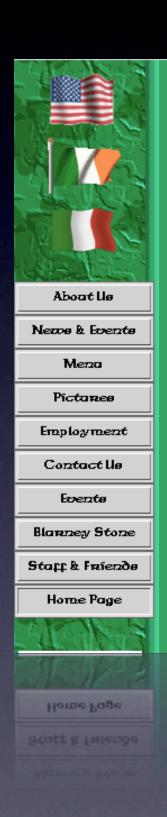

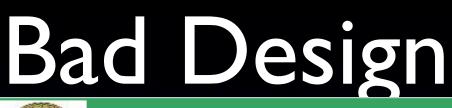

5 NO SMOKINO

1000

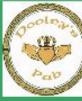

(one hundred thousand welcomes).

Slainte (to your health!).

matches when available!

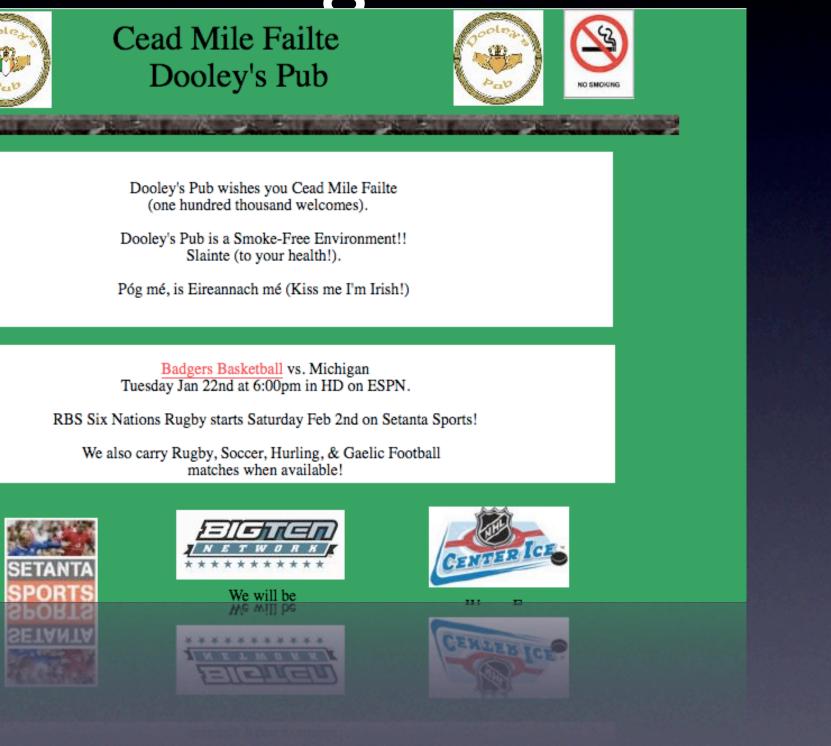

High-contrast colors,

## Good Design

### Blinksale

Use recurring ten

Send elegantly fo

Home Blog Learn Signup<sup>Free!</sup>

Dashboard

### The easiest way to send invoices online.

"Blinksale rocks!" - PayPal Developer Network

| \$609.00 <i>Open</i>                                              | Invoice 10001<br>21 Apr 2006                                                      | W        |
|-------------------------------------------------------------------|-----------------------------------------------------------------------------------|----------|
| Send Invoice                                                      | Due 21 May 2006 (NET 30)<br>My Client                                             |          |
| Edit Invoice                                                      |                                                                                   | 9        |
| Print Invoice                                                     | Qty         Description           1.0 Hours         Stuff                         | 0        |
| end elegantly formatted invoices to anyone with an email address. | Use our professionally-designed invoice<br>templates or design your own with CSS. | Imp      |
| Recurring Templates                                               | Popular Tags                                                                      |          |
| Name Ser                                                          | art blinksale blog brian-                                                         | Р        |
| SEO and Advertising 54 c                                          | brasher client design ebay                                                        | P        |
| Web Hosting 40 8 cl                                               | icons illustration jc john-                                                       |          |
| Web Hosting 80 13 c                                               |                                                                                   |          |
| Web Design Retainer 500 2 cl                                      | marstall josh-williams paypal                                                     |          |
| Jse recurring templates to send automated repeating invoices.     | Tag invoices and purchases to organize,<br>track, and export your invoice data.   | In<br>su |
| repeating invoices.                                               | track, and export your invoice data.                                              | su       |
| Use recurring templates to send automated                         | Tag invoices and purchases to organize,                                           |          |
|                                                                   |                                                                                   |          |

### Uniform, easy to read, easy to get signed

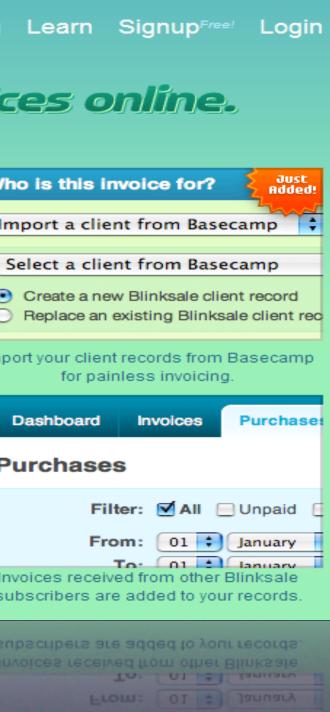

## Design is more than pretty colors!

• Design based around your content

- Be appropriate!
- Be interesting!
- Be clear!
- Make sure users find what they came for quickly!

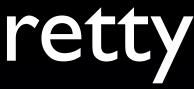

### Commandments

- Your site's content is the star.
  - Allow nothing else to distract the user from your content.
- Your site's design should reflect your content
- Your site should strive to have simple navigation
- Your site should load quickly

### Basics of Layout

• Process is the same for basic HTML, templates for a CMS, or a Rails template

## Navigation

- Should be easy to find and use
- Positions
  - Top of the page
  - Sidebar
- Keep it small
  - No scrolling to see the navigation!

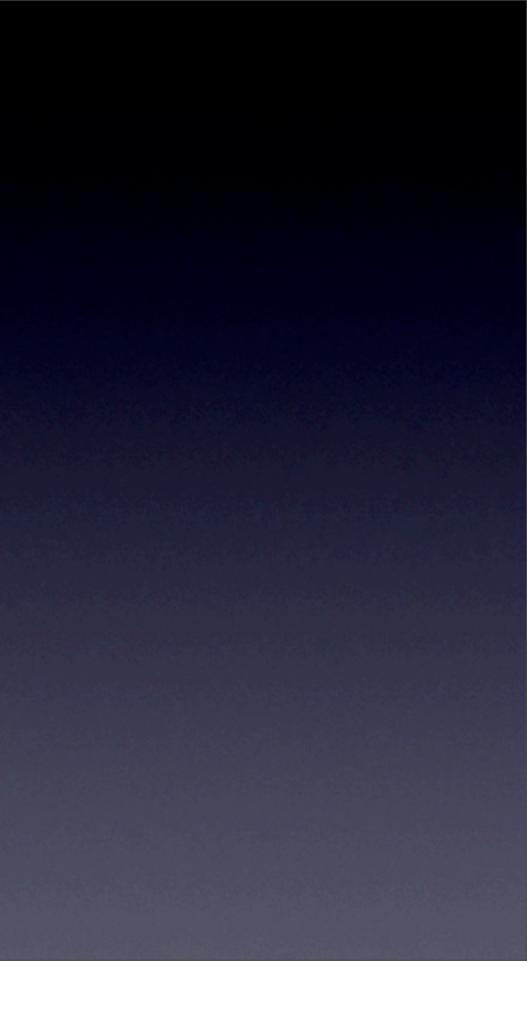

### Gather information

- What does the site do?
- What's the site's target audience?
- What's the goal of the company?
- Who are the competitors?

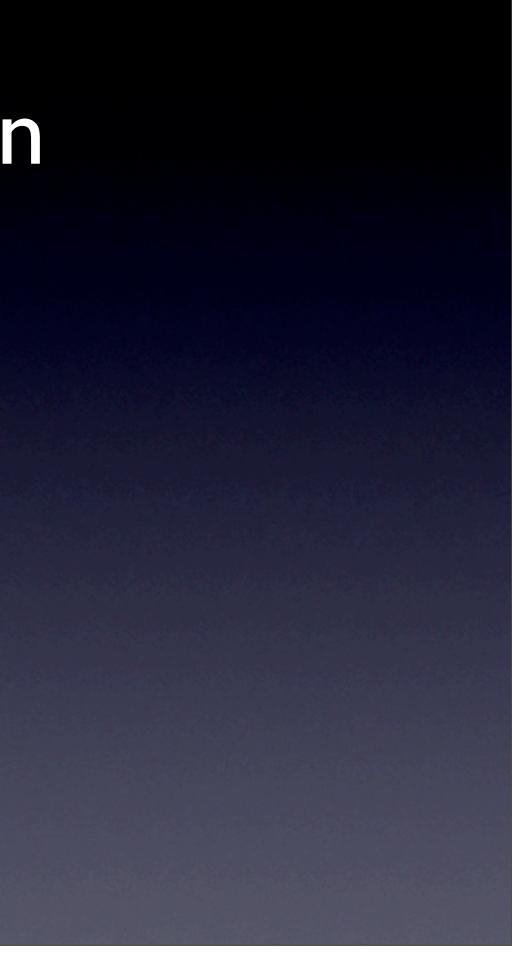

## Sketch your stuff

• Before you sit down at the computer, sketch ideas on paper

- Great for working with clients
- Avoid whiteboards you want to keep the sketches with you!
- Flipcharts are fun for meetings!

### Doesn't have to be pretty

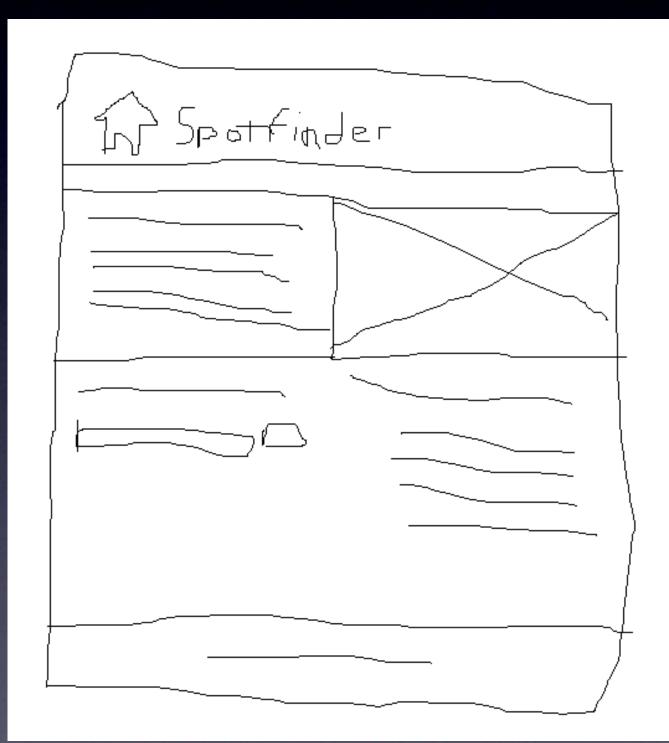

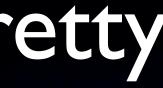

## Get inspired!

- Surf the web and see what's out there
  Get potential clients to show you things they like
  - It helps you see what will please them

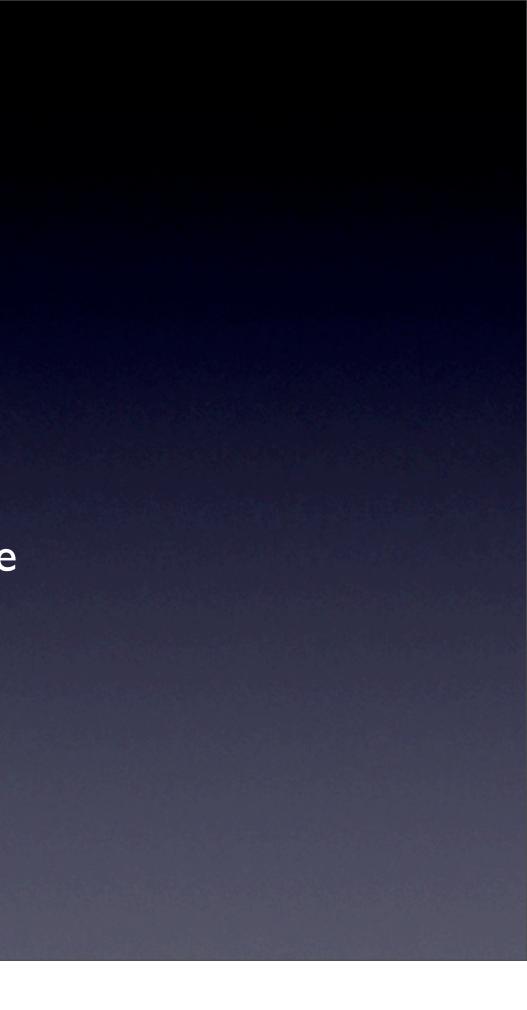

## Sketching Guidelines

• Sketch three variations

- One simple
- One complex
- One in the middle
- Draw boxes if you're not a great artist

### Color

• Color is one of the most important parts of your design • It conveys information • It evokes an emotional response.

### What is Color

- Hue, or the "color" itself
- Saturation, the "amount" of color
- Brightness, the amount of black

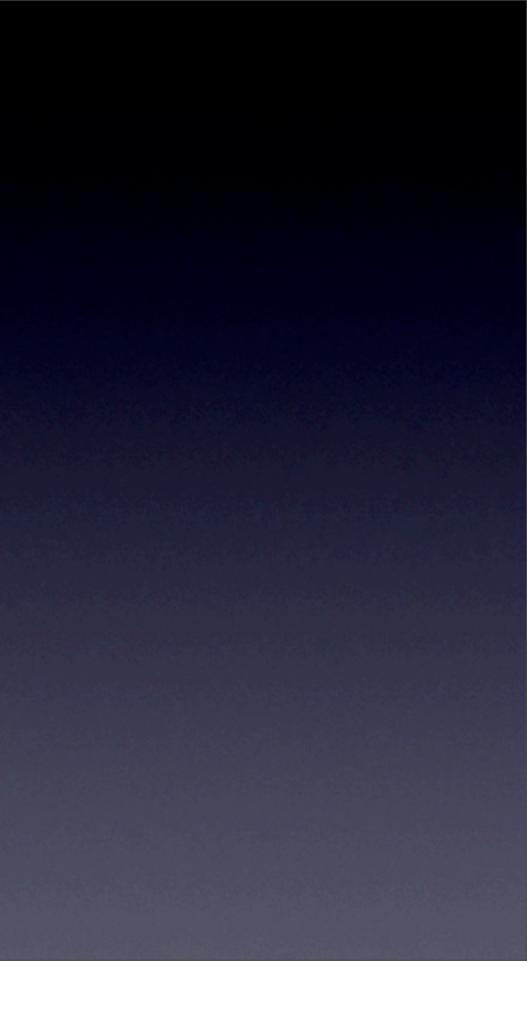

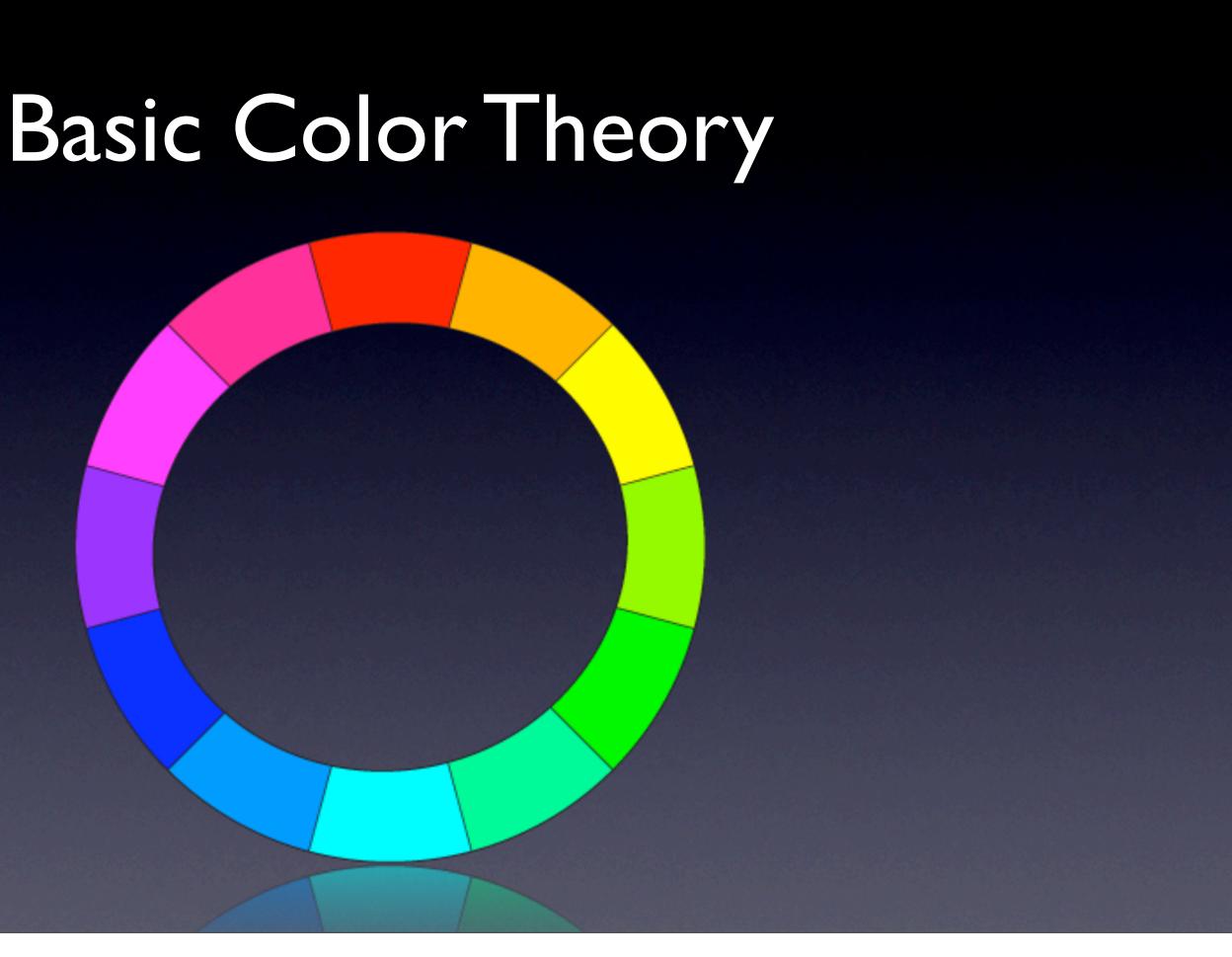

### Color Schemes

• Monochromatic

• Pick a hue

• Choose various shades (brightness and saturation combinations)

### Monochromatic

### ze rman designing with web standards the daily report my glamorous life

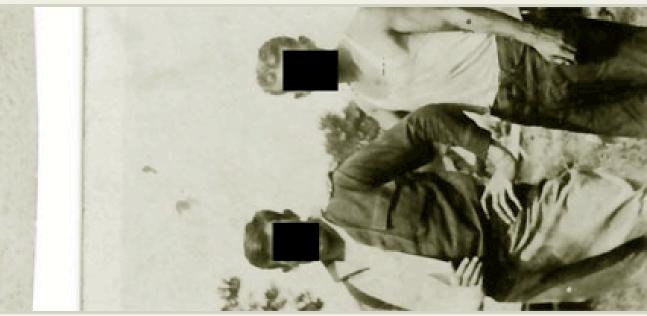

37 2 May 2008 10 am eastern

### An e-mail from Chip Kidd

I'll never forget the day Chip Kidd sent me an e-mail. Chip Kidd, author of The Cheese Monkeys, the book that does for design school what Nathaniel West's Day of the Locust did for Hollywood.

I wrote about Chip Kidd's work and he sent me a polite e-mail in rocoorco Ho colled me "Mr Zeldman " Him He That Chin Kidd I wrote about Chip Kidd's work and he sent me a polite e-mail in

SEARCH: web+stand

You might also enj

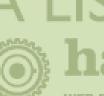

WEB DESIGN.

EVEN

Hosted by Media Temp WordPress.

### JOB BOARD

Augustana Colleg a Web Editor, See Board.

### THE DECK

Ad via Tl Ad via The Deck

| & info since 1995<br>9 made NYC USA                                                                                                    |         |
|----------------------------------------------------------------------------------------------------|---------|
| ssics about                                                                                                    |         |
| dards Go!                                                                                                    |         |
| APART                                                                                                    |         |
| DY COS<br>ONSULTING & PUBLISHING                                                                                                    |         |
| T APART                                                                                                    |         |
| e. Powered by                                                                                                    |         |
|                                                                                                    |         |
| e is looking for                                                                                                    |         |
| more on the Job                                                                                                    |         |
|                                                                                                    |         |
|                                                                                                    |         |
| he Deck.                                                                                                    |         |
| and the second second se | Color H |

## Analogous

- Pick a hue on the color wheel
- Pick its neighbors to the left and right
- Choose various shades (brightness and saturation combinations)

# Analogous

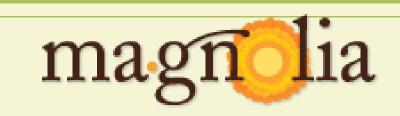

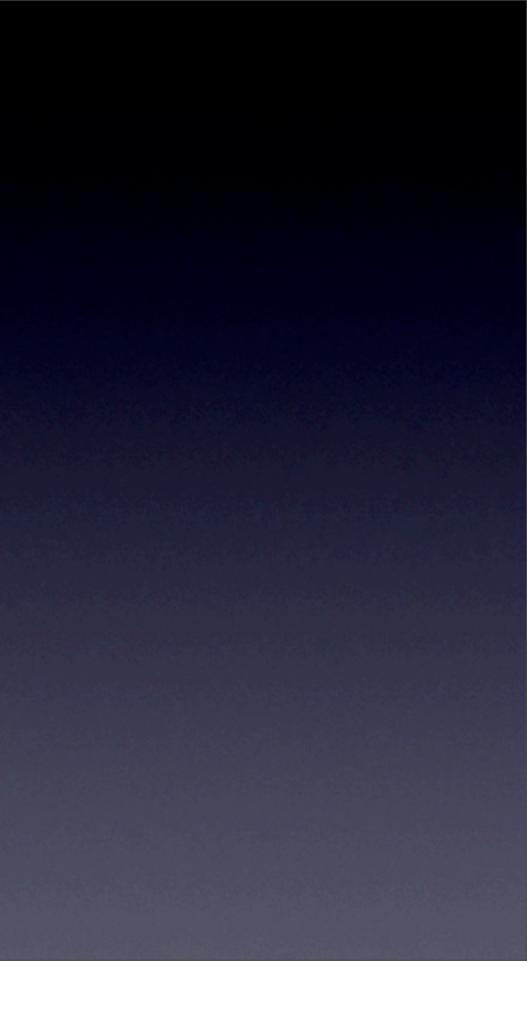

### Complimentary

- Pick a hue on the color wheel and then pick the color that sits 180 degrees across from the first color.
- Use saturation and brightness to create additional colors
- Be careful! This can be a shocking scheme!

## Complimentary

### amazon.com

| Shop All Departments     |   |
|--------------------------|---|
| Books                    | > |
| Movies, Music & Games    | > |
| Digital Downloads        | > |
| Electronics & Computers  | > |
| Home & Garden            | > |
| Grocery                  | > |
| Toys, Kids & Baby        | > |
| Apparel, Shoes & Jewelry | > |
| Health & Beauty          | > |
| Sports & Outdoors        | > |
| Tools, Auto & Industrial | > |
|                          |   |

### **Check This Out**

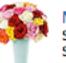

Mother's Day Gifts Shop gifts for Mom for Sunday, May 11

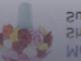

Mother's Day Gifts Shop gifts for Mom for Sunday, May 11

### Your Amazon.com 🔰 Today's Deals 🗹 Gifts & Wish Lists 🕑 Gift Cards 🖂

Hello. Sign in to get personalized recommendations. New customer? Start here.

### amazon.com

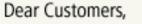

Search Amazon.com

Ever since we launched our wireless reading device Kindle last November, we've been unable to keep it in stock, and we've had to work hard to increase manufacturing capacity. Today, we're excited to announce that <u>Kindle</u> is in stock and ready for immediate shipment.

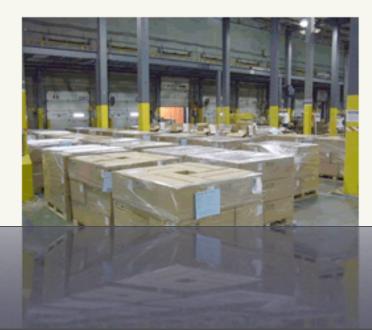

We've also been adding selection. Since launch, we've added 25,000 additional books, blogs, magazines, and newspapers that you can download wirelessly to your Kindle, bringing the total to more

that you can download wirelessly to your Kindle,

### Shopping for Mother's Day? Sponsored by Presto Your Account | Help Cart Your Lists Amazon BLOG 2 posts s Rei

### The Very Best of The Jeff H

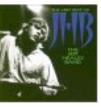

1998 release on featuring over 65 genius blues/ roc finest... <u>Read mo</u>

View or edit your browsing h

### **Real Deals from Riedel**

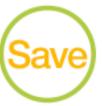

Through May 31 beautiful and fur tableware from <u>F</u> table now.

Shop Riedel savings

> Shop Riedel savings

### Technical Color Selection

| SitePro Central   Colour Scheme Chooser GX |                |               |          | â      |                |                     |                                          |                                    |
|--------------------------------------------|----------------|---------------|----------|--------|----------------|---------------------|------------------------------------------|------------------------------------|
| н<br>s                                     |                | <b>⊃</b> 74_% | <b>н</b> | 0—     | 38             | 189 °               | Scheme:<br>Analogic (bas<br>Offset [1-60 | e + neighbours)<br>°]: 30 ° Paint: |
| R G B                                      |                | 0-            |          |        | 25<br>99<br>50 | <b>()</b><br>196332 | 19602F                                   |                                    |
| Colour Pal                                 | llet<br>3D6048 | 4E6054        | 20402A   | 102015 | 2D4836         | 445449              |                                          | 2C4020                             |
| 194D60                                     | 3D5760         | 4E5C60        | 203840   | 101C20 | 2D4148         | 445054              |                                          |                                    |
| 336019                                     | 4A603D         | 55604E        | 2C4020   | 162010 | 37482D         | 4A5444              | 194D60                                   |                                    |
| 220072                                     | 4A603D         | 220045        | 204020   | 105070 | 37482D         | 11/2-444            | 194D60                                   |                                    |
|                                            |                |               |          |        |                |                     |                                          |                                    |

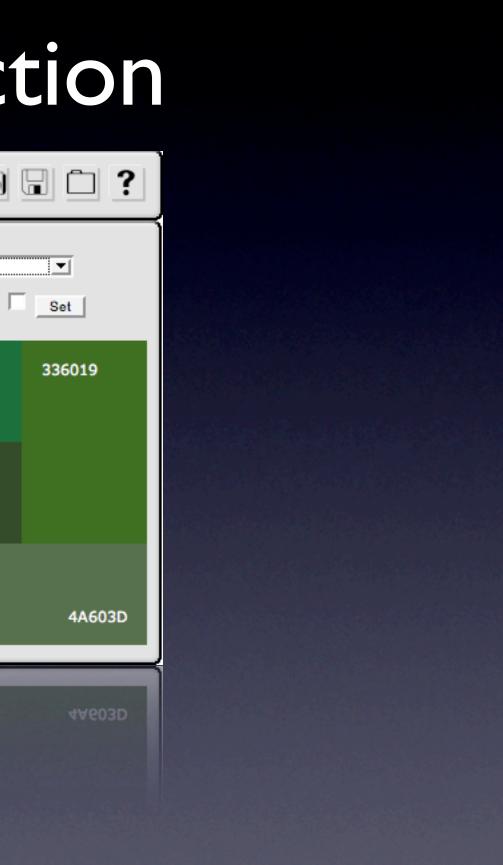

# Photographs

• Photographs make the site come alive • Use professional-looking photographs • Take your own or use stock photos

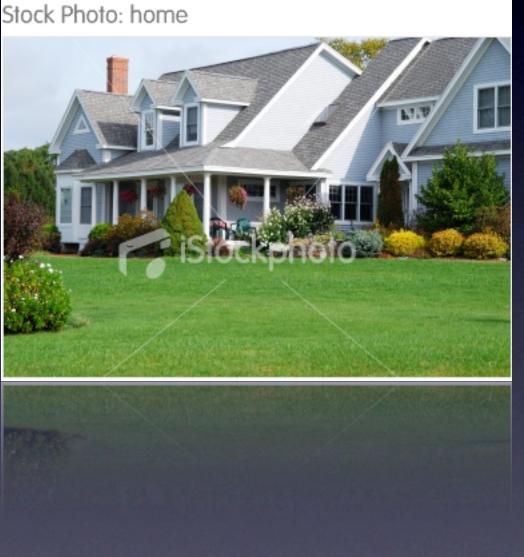

### Natural Color

### Create

From a Color From an Image Themes Community Links

Select a Mood Colorful Bright Muted

> Dark Custom

Deep

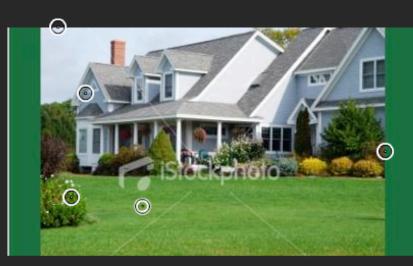

| Selec | ction                                                           |  |
|-------|-----------------------------------------------------------------|--|
| Tags: | Password : Forgot Password?<br>Remember Me Go<br>Error occurred |  |
|       |                                                                 |  |
|       |                                                                 |  |
|       |                                                                 |  |
|       |                                                                 |  |

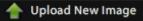

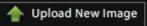

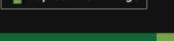

### Choose a color scheme

- Choose a method
  - Maybe select a color from a picture and use the technical method to build the scheme
  - Write down the color codes

# Typography

• Typography is all about making your content readable • It's more than picking fonts!

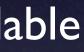

## Font types

Serif
Sans Serif
Script
Monospaced
Symbols

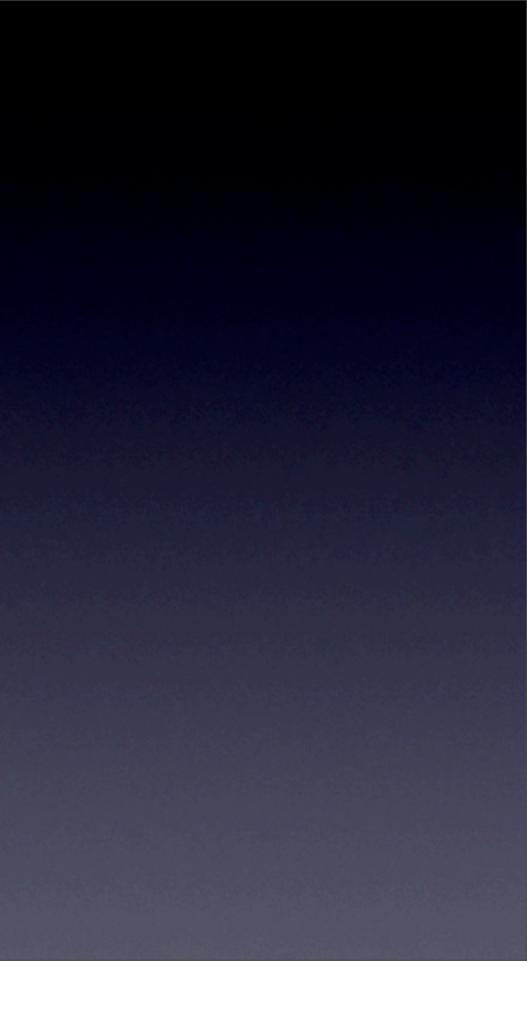

# Serif hello

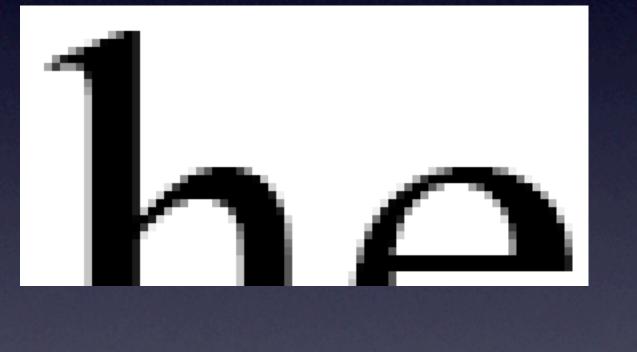

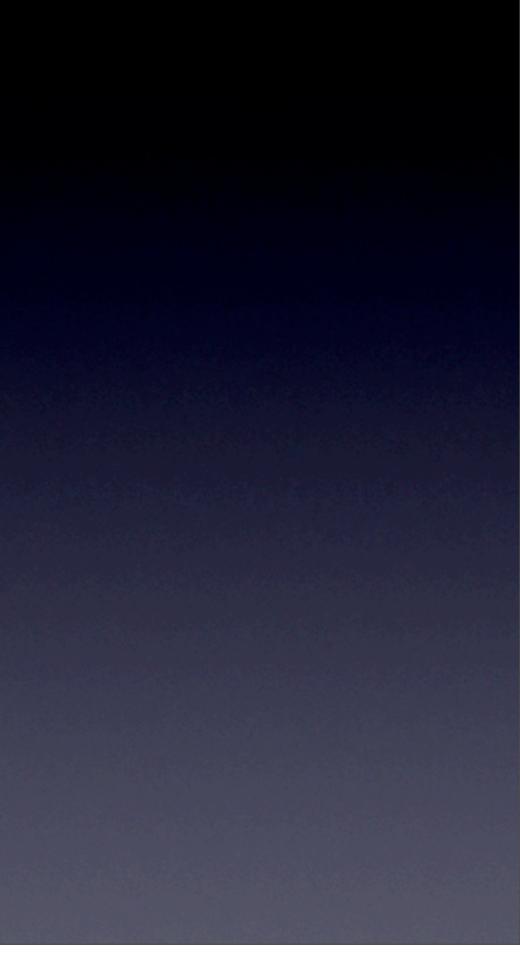

# Sans-Serif

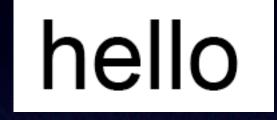

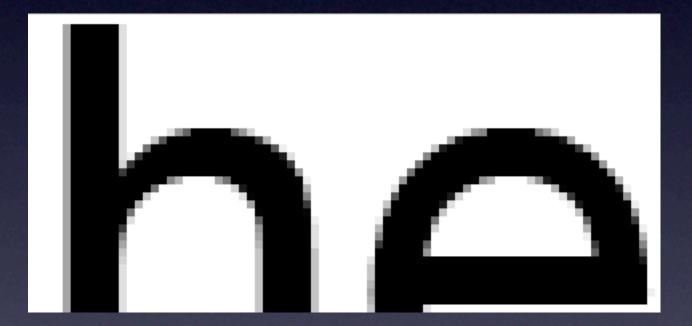

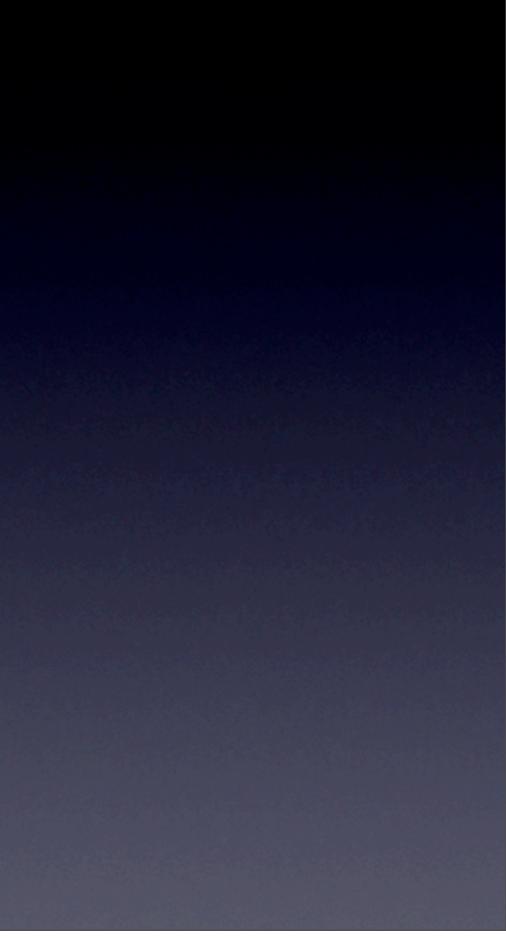

## Monospaced

| Thank you for your order!                                  | Thank you for your order!                    |
|------------------------------------------------------------|----------------------------------------------|
| Item Qty Price                                             | Item Qty                                     |
| Novelty Flying Disc 1 \$5.00<br>Adhesive Bandages 2 \$3.00 | Novelty Flying Disc 1<br>Adhesive Bandages 2 |
| Subtotal: \$8.00<br>Tax: \$0.00<br>Shipping: \$5.00        | Subtotal:<br>Tax:<br>Shipping:               |
| Total: \$13.00                                             | Total:                                       |

| Price   |
|---------|
|         |
| \$5.00  |
| \$3.00  |
|         |
| \$8.00  |
| \$0.00  |
| \$5.00  |
|         |
| \$13.00 |
|         |

## Legibility

- Sans-Serif fonts
  - Good for your main text. Easier to read on many displays
  - Harder for dyslexics
- Serif fonts
  - Good for headlines
  - Hard to read at smaller sizes

## Fonts and Style

Browsers across platforms only support a small group of fonts

You can use images to replace text to retain a font's style
Use sparingly!

• You can have "fallback fonts" defined in CSS

roup of fonts nt's style

### The Baseline Grid

- Pay attention to vertical space. Fonts have a line-height.
  - When working with fonts, define the font size and the lineheight
  - Ensure that all element heights are divisible by the line height

# Limited Options

• Web browsers only support a certain number of fonts by default • The font you choose needs to be installed on your users' machines

### Windows fonts / Mac fonts / Font family

Normal style

Arial, Arial, Helvetica, sans-serif

Arial Black, Arial Black, Gadget, sans-serif

Comic Sans MS, Comic Sans MS<sup>5</sup>, cursive

Courier New, Courier New, Courier<sup>6</sup>, monospace

Georgia<sup>1</sup>, Georgia, serif

Impact, Impact<sup>5</sup>, Charcoal<sup>6</sup>, *sans-serif* 

Lucida Console, Monaco<sup>5</sup>, *monospace* 

Lucida Sans Unicode, Lucida Grande, sans-serif

Palatino Linotype, Book Antiqua<sup>3</sup>, Palatino<sup>6</sup>, serif

Tahoma, Geneva, sans-serif

Times New Roman, Times, serif

Trebuchet MS<sup>1</sup>, Helvetica, sans-serif

Verdana, Verdana, Geneva, sans-serif

Σψμβολ, Σψμβολ (Symbol<sup>2</sup>, Symbol<sup>2</sup>)

+ℋ≡‰≏ℋ≡‰•፼
ເພີ່ມ
ເພີ່ມ
ເພີ່ມ
ເພີ່ມ
ເພີ່ມ
ເພີ່ມ
ເພີ່ມ
ເພີ່ມ
ເພີ່ມ
ເພີ່ມ
ເພີ່ມ
ເພີ່ມ
ເພີ່ມ
ເພີ່ມ
ເພີ່ມ
ເພີ່ມ
ເພີ່ມ
ເພີ່ມ
ເພີ່ມ
ເພີ່ມ
ເພີ່ມ
ເພີ່ມ
ເພີ່ມ
ເພີ່ມ
ເພີ່ມ
ເພີ່ມ
ເພີ່ມ
ເພີ່ມ
ເພີ່ມ
ເພີ່ມ
ເພີ່ມ
ເພີ່ມ
ເພີ່ມ
ເພີ່ມ
ເພີ່ມ

MS Sans Serif<sup>4</sup>, Geneva, sans-serif

MS Serif<sup>4</sup>, New York<sup>6</sup>, serif

MS Serif<sup>4</sup>, New York<sup>6</sup>, serif

MS Sans Serif<sup>4</sup>, Geneva, sans-serif

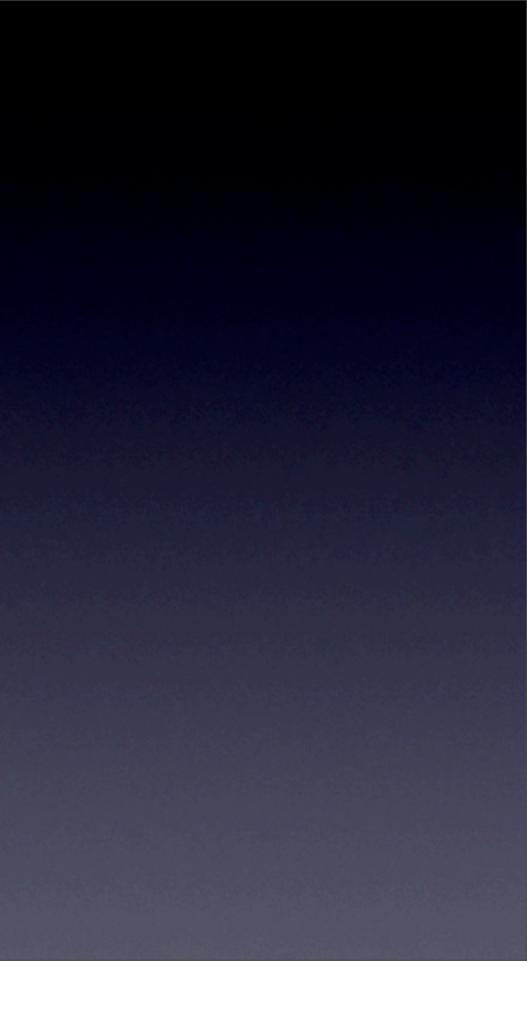

# No Grid Used

### Welcome

Lorem ipsum dolor sit amet, consectetur adipisicing elit, sed do eiusmod tempor incididunt ut labore et dolore magna aliqua. Ut enim ad minim veniam, quis nostrud exercitation ullamco laboris nisi ut aliquip ex ea commodo consequat. Duis aute irure dolor in reprehenderit in voluptate velit esse cillum dolore eu fugiat nulla pariatur. Excepteur sint occaecat cupidatat non proident, sunt in culpa qui officia deserunt mollit anim id est laborum.

own destiny

Lorem ipsum dolor sit amet, We are masters of our consectetur adipisicing elit, sed do eiusmod tempor incididunt ut labore et dolore magna aliqua. Ut enim ad minim veniam, quis

nostrud exercitation ullamco laboris nisi ut aliquip ex ea commodo consequat. Duis aute irure dolor in reprehenderit in voluptate velit esse cillum dolore eu fugiat nulla pariatur. Excepteur sint occaecat cupidatat non proident, sunt in culpa qui officia deserunt mollit anim id est laborum.

### News

Lorem ipsum dolor sit amet, consectetur adipisicing elit, sed do eiusmod tempor incididunt ut labore et dolore magna aliqua. Ut enim ad minim veniam, quis nostrud exercitation ullamco laboris nisi ut aliquip ex ea commodo consequat. Duis aute irure dolor in reprehenderit in voluptate velit esse cillum dolore eu fugiat nulla pariatur. Excepteur sint occaecat cupidatat non proident, sunt in culpa qui officia deserunt mollit anim id est laborum.

### Events

Once upon a time there was a small town.

Lorem ipsum dolor sit amet, consectetur adipisicing elit, sed do eiusmod tempor incididunt ut labore et dolore magna aliqua. Ut enim ad minim veniam, quis nostrud exercitation ullamco laboris nisi ut aliquip ex ea commodo consequat. Duis aute irure dolor in reprehenderit in voluptate velit esse cillum dolore eu fugiat nulla pariatur. Excepteur sint occaecat cupidatat non proident, sunt in culpa qui officia deserunt mollit anim id est laborum.

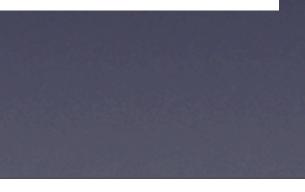

# Grid Used

### Welcome

Lorem ipsum dolor sit amet, consectetur adipisicing elit, sed do eiusmod tempor incididunt ut labore et dolore magna aliqua. Ut enim ad minim veniam, quis nostrud exercitation ullamco laboris nisi ut aliquip ex ea commodo consequat. Duis aute irure dolor in reprehenderit in voluptate velit esse cillum dolore eu fugiat nulla pariatur. Excepteur sint occaecat cupidatat non proident, sunt in culpa qui officia deserunt mollit anim id est laborum.

We are masters of our own destiny

Lorem ipsum dolor sit amet, consectetur adipisicing elit, sed do eiusmod tempor incididunt ut labore et dolore

magna aliqua. Ut enim ad minim veniam, quis nostrud exercitation ullamco laboris nisi ut aliquip ex ea commodo consequat. Duis aute irure dolor in reprehenderit in voluptate velit esse cillum dolore eu fugiat nulla pariatur. Excepteur sint occaecat cupidatat non proident, sunt in culpa qui officia deserunt mollit anim id est laborum.

### News

Lorem ipsum dolor sit amet, consectetur adipisicing elit, sed do eiusmod tempor incididunt ut labore et dolore magna aliqua. Ut enim ad minim veniam, quis nostrud exercitation ullamco laboris nisi ut aliquip ex ea commodo consequat. Duis aute irure dolor in reprehenderit in voluptate velit esse cillum dolore eu fugiat nulla pariatur. Excepteur sint occaecat cupidatat non proident, sunt in culpaqui officia deserunt mollit anim id est laborum.

### Events

Once upon a time there was a small town.

Lorem ipsum dolor sit amet, consectetur adipisicing elit, sed do eiusmod tempor incididunt ut labore et dolore magna aliqua. Ut enim ad minim veniam, quis nostrud exercitation ullamco laboris nisi ut aliquip ex ea commodo consequat. Duis aute irure dolor in reprehenderit in voluptate velit esse cillum dolore eu fugiat nulla pariatur. Excepteur sint occaecat cupidatat non proident, sunt in culpa qui officia deserunt mollit anim id est laborum.

# Basics of a Grid

- Pick a font and a unit of spacing (line-height)
- I2px font with I8px line-height (I2/I8)
- Use the line-height for spaces between elements
- Increase line-height when a font crosses it
  - 24px fonts have 36px line-height
- All image heights need to adhere to the line-height

# Units of Measure

- Pixels
  - Easiest to measure
- Points
  - Measure for print, not great for the web
- EMs
  - Relative unit, height is the height of the letter M in the font you're using

# Logo Design

Logos are used everywhere
Web, print, billboards, t-shirts
Design a logo to be scalable
Vector graphics

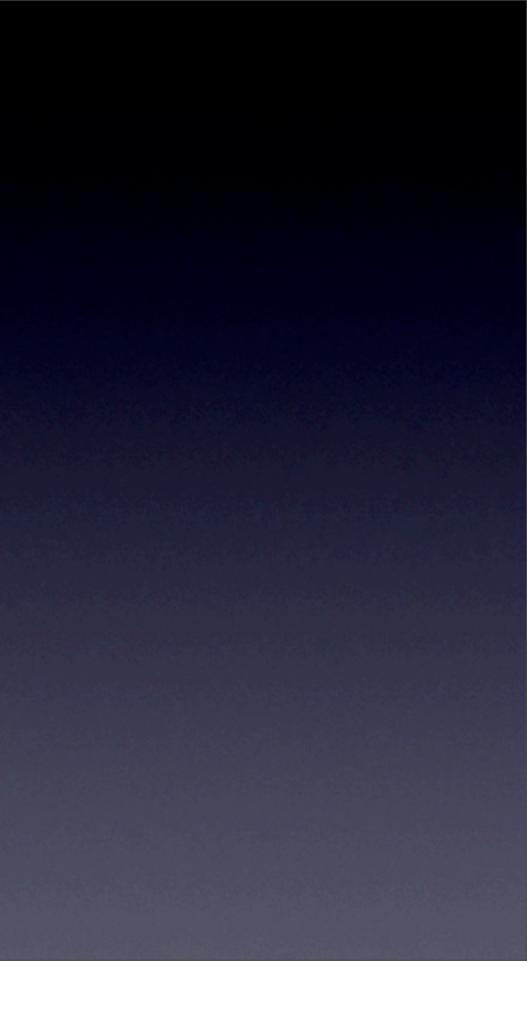

# Designing a Logo

- Logo should be easy to recognize
- Should be appropriate for your audience

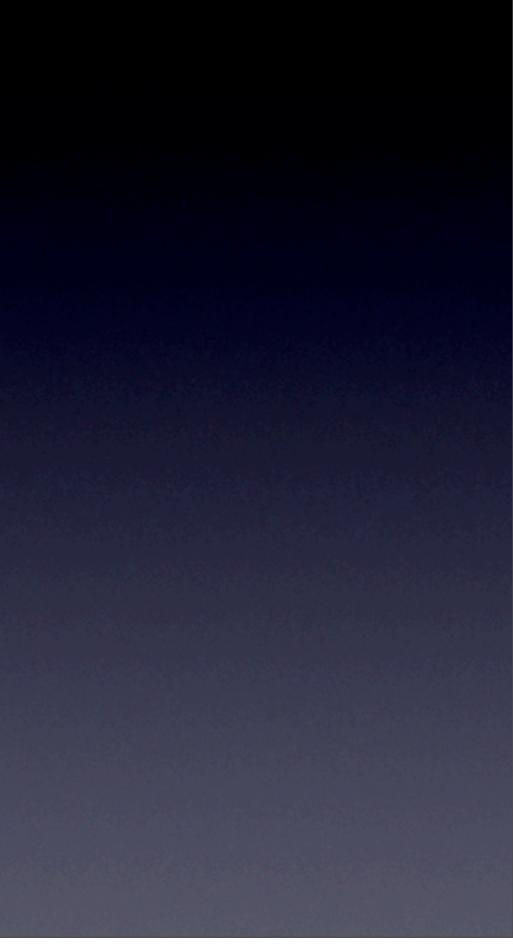

# Learning to Draw with Illustrator

- Basic Shapes
- Duplicating
- Paths
- Pens
- Fonts

# Make a Logo

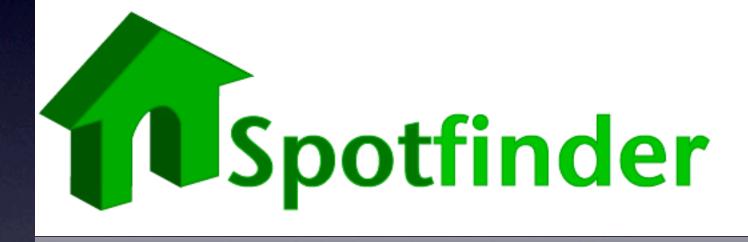

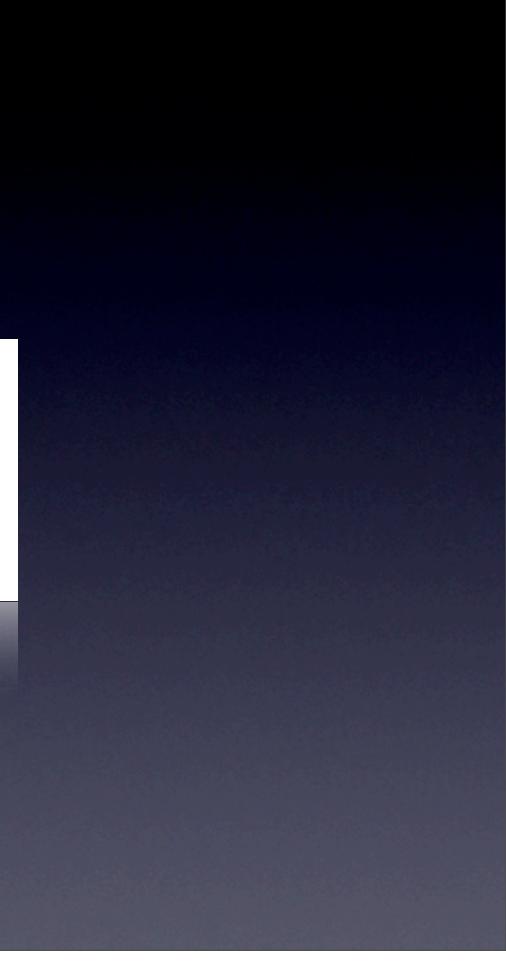

# Mockup with Photoshop

- Use Photoshop to lay out your page
- Import other elements
  - logos, photographs, etc
- Extract elements for use in CSS and HTML

### HTML Basics

HTML is a markup language
Markup languages are for CONTENT
NOT PRESENTATION

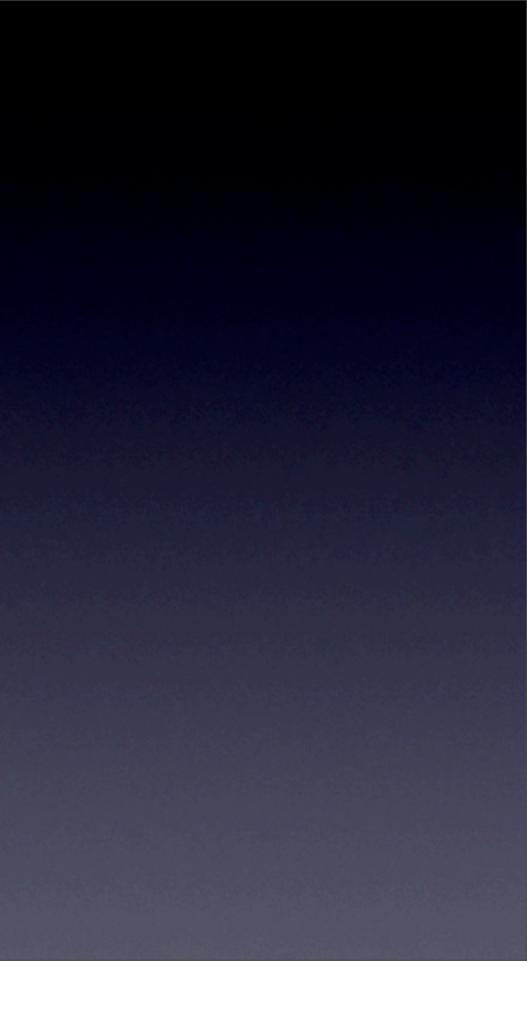

### Semantic Markup

Use the correct tags to represent your content
Headings
Lists

• Paragraphs

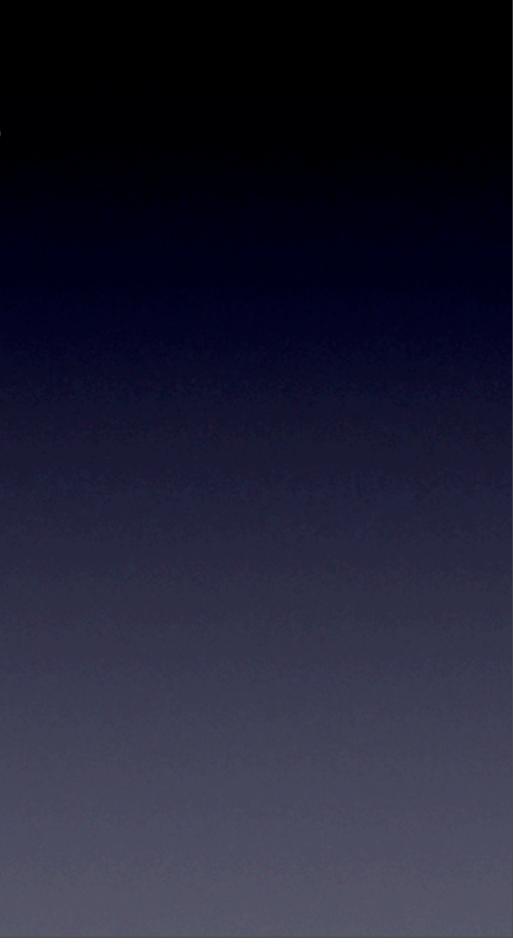

### Tables

• Avoid tables for layout whenever possible.

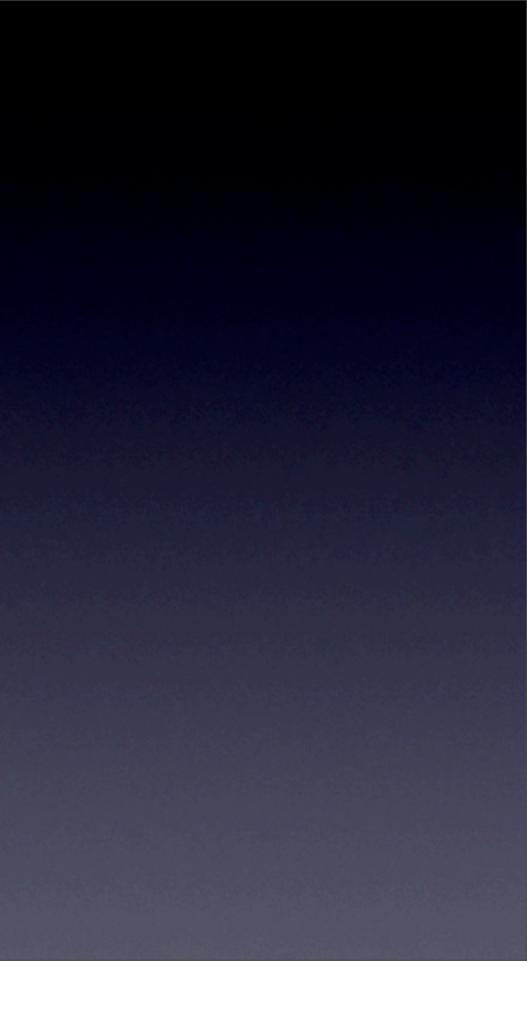

# HTML Tags

- Tags, or elements, wrap your content
- Formatting tags
- Content tags
- Invisible tags

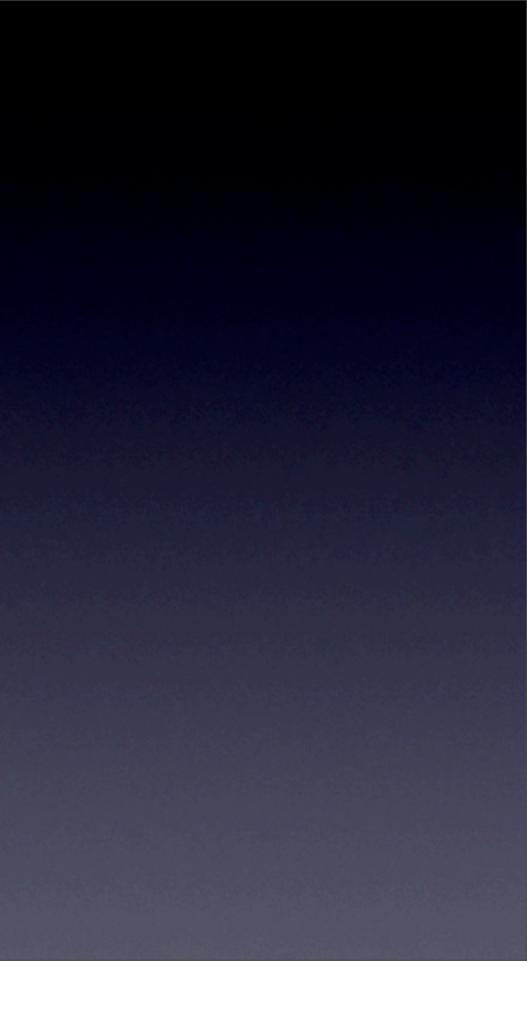

# Block level tags

### DIV <div>This is a section</div>

- HI through H6
   <hI>This is a headline</hI>
   <h2>This is a smaller headline</h2>
- P This is a paragraph
- Forms, tables, lists

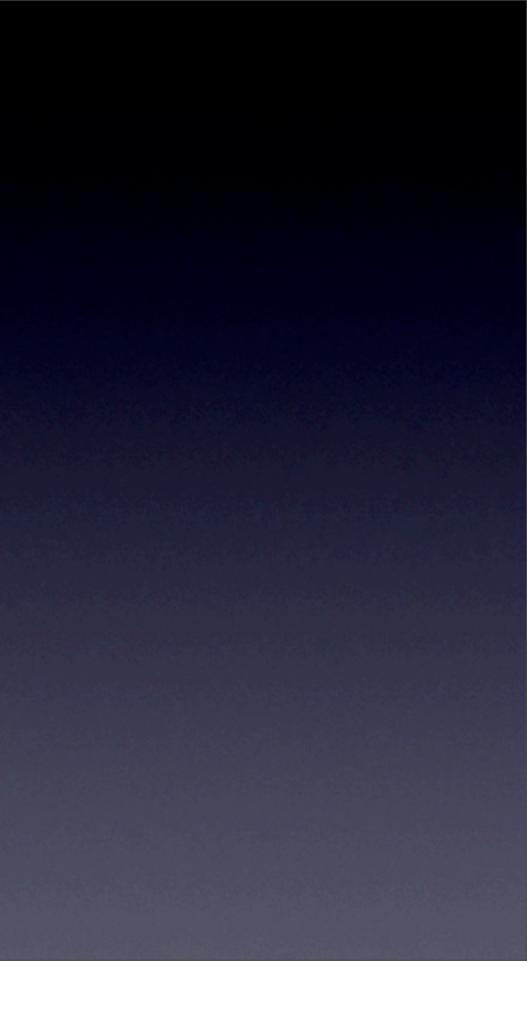

### Inline Elements

a
 <a href="/home">Home</a>

• img <img src="/images/rails.png" alt="Rails logo" />

span
 This text should be <span>wrapped</span>

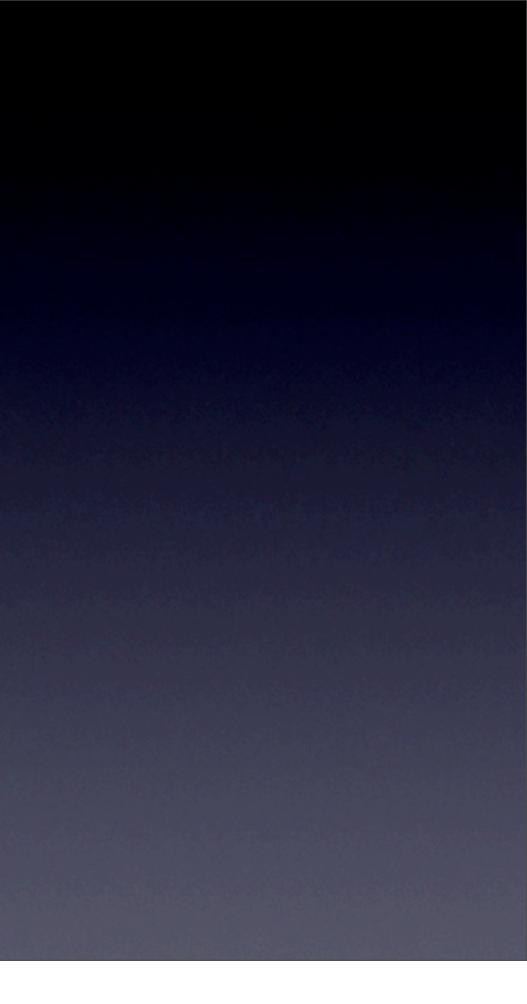

### Scope

Tags that wrap content have a scope
Opening tag
Closing tag
<strong>bolded words</strong>
Important to open and close tags properly!

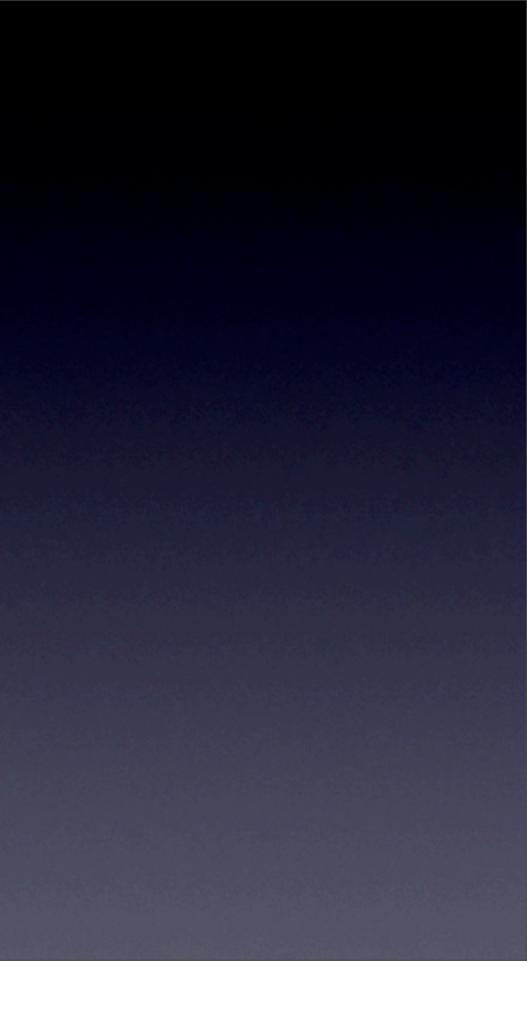

# Valid markup

• Valid markup is the key to success

• Without valid markup, pages render incorrectly in many browsers

• CSS and Javascript are affected greatly

### **Block vs Inline Elements**

- Block elements start on a new line
- Inline elements don't.
- You can change this behavior with CSS
  - It's important to understand the default styles of HTML elements!

# Doctype

- The doctype you choose determines what validation rules will be applied to your document.
- It also determines whether IE will be nice to you or not.
  - Standards vs. Quirks mode

# Create Your HTML Page

### Validation

Invalid documents can cause problems
CSS and JavaScript tend to FAIL
Validation is easy with Web Developer Toolbar

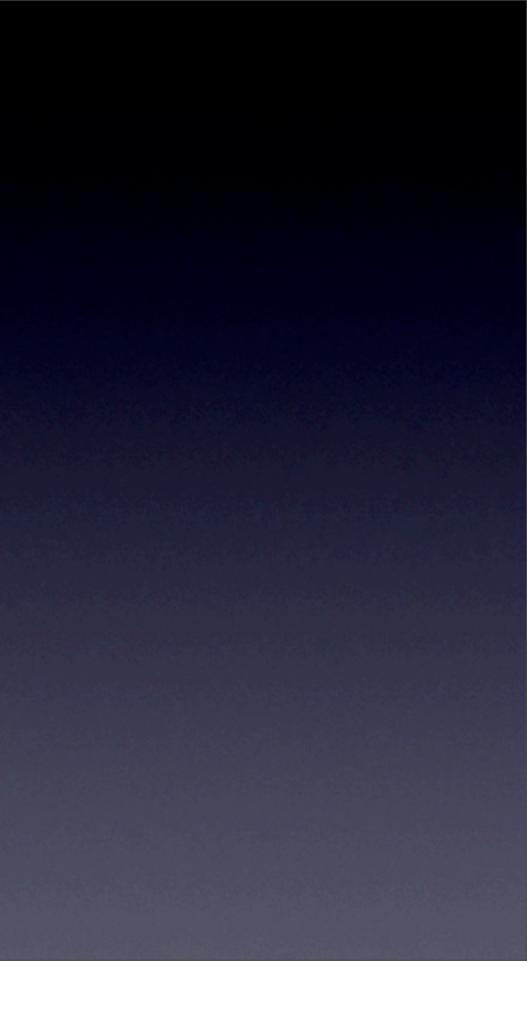

### **CSS** Basics

- Cascading Style Sheets define the presentation
  - Fonts, colors
  - images, positioning
- Rules tell browsers how to render the content

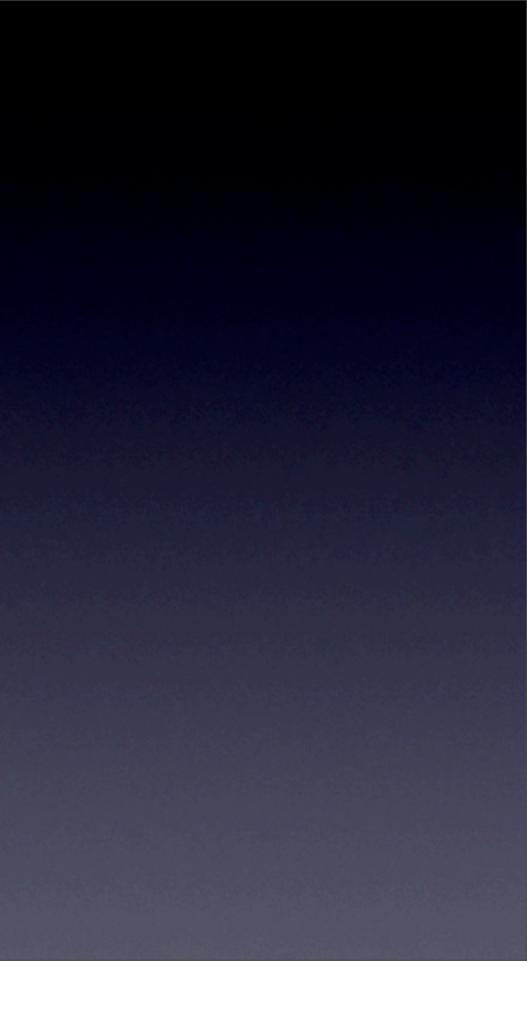

# A CSS Rule

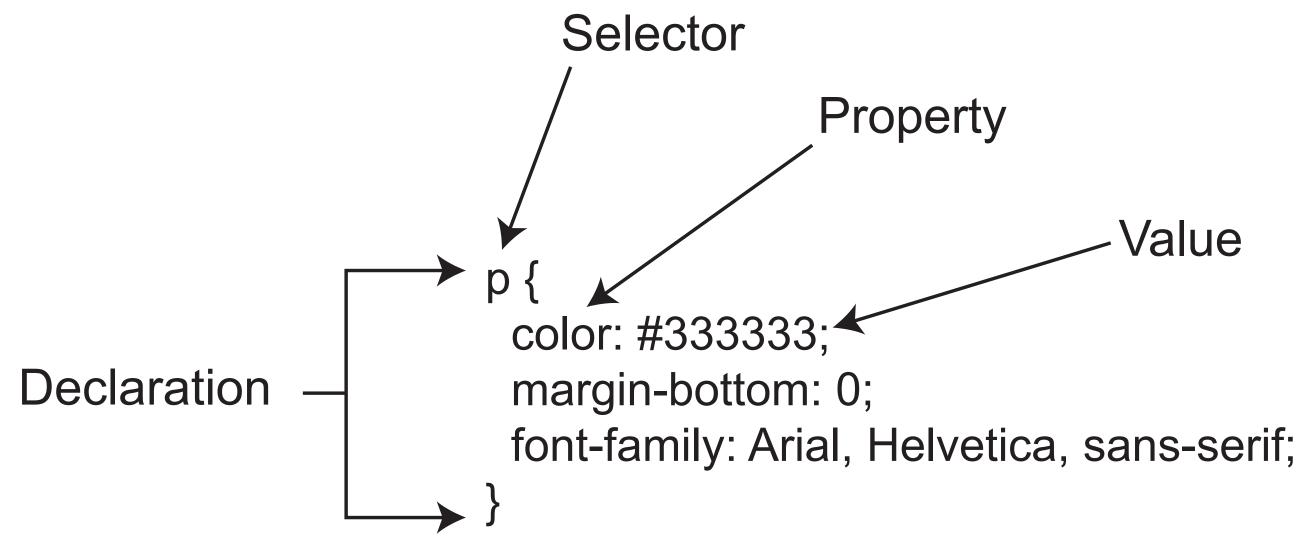

### Value

# Types of Stylesheets

- Inline Styles
- Inline Stylesheet
- External stylesheet

# Inline Styles

- Defined using the STYLE attribute of an HTML tag
- Pros
  - No external files needed
  - Easy way to make a "one-off" style
- Cons
  - Mixes design with presentation
  - Makes code bigger much bigger

# Inline Stylesheet

- Entire stylesheet defined within the <STYLE> tag within the page's header
- Pros
  - Great for one-off pages where the style is different
  - No external files needed
- Cons
  - No way to share styles across pages

# **External Stylesheets**

- Use the LINK tag to include a stylesheet
- Pros
  - Can be shared across pages
- Cons
  - Requires an extra file and thus an extra download
  - Requires more rigid documentation

# Media Types

• Stylesheets can be associated with media types

• Screen

- Projector
- Printer

• Easy way to handle print versions of your page

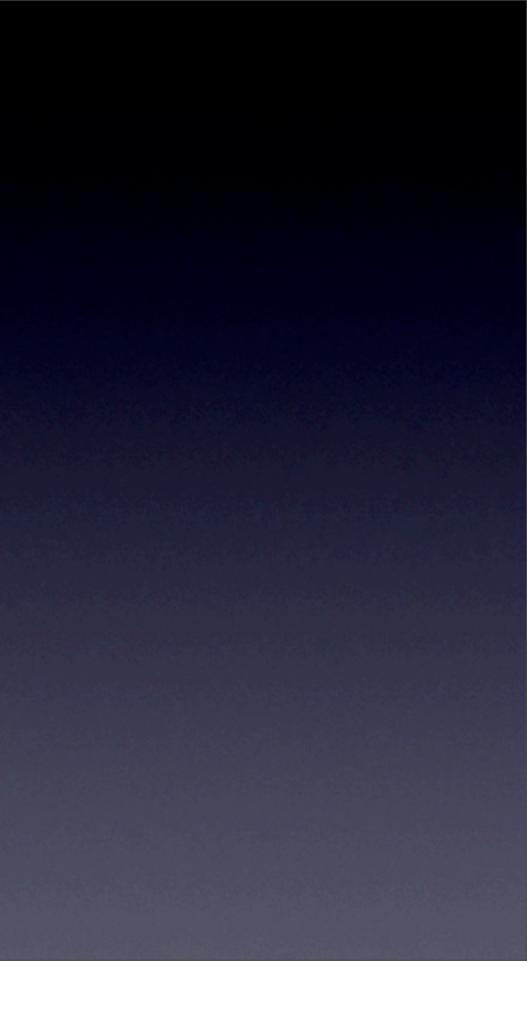

### Selectors

• HTML elements

• Classes

• IDs

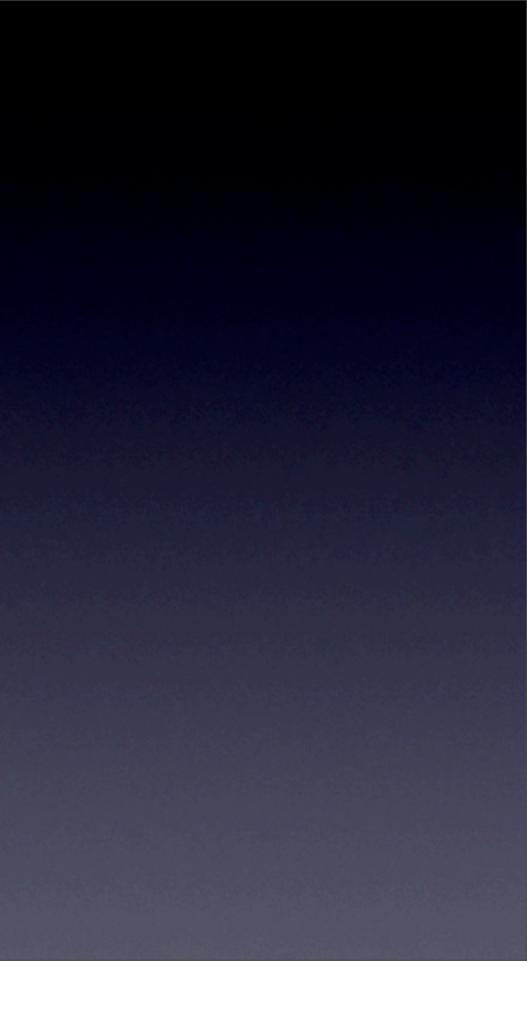

# Selectors by HTML Elements

Define a style that is applied to all elements specified by the selector

<h2>Profile</h2> Here's some stuff

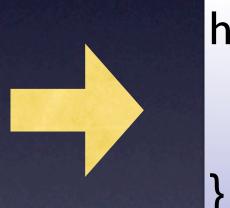

h2{ font-size:24pt; line-height:36px

### Selectors by Class Name a style by referencing the associated class attribute

 Define a style by referencing the associated class attribute assigned to elements in the document

<div class="box"> Here's some text </div>

<div class="box2"> Here's more text </div>

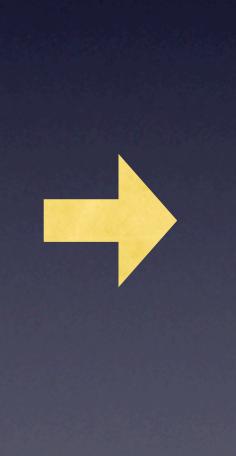

.box{ font-weight:bolder; border:1px solid #000; padding:5%; color:#669; line-height:18px;

# Selectors by ID Name

• Define a style by referencing the associated class attribute assigned to elements in the document

<div id="header"> <h|>This is a headline</h|></div>

<div id="main"> Here's more text </div>

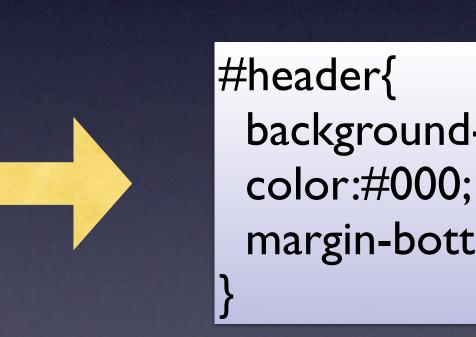

background-color:#ffe; margin-bottom: 18px;

## Guidelines for use

- IDs can't be used on more than one element per page
  - ID selectors are great for defining position of regions of page
- Classes can be reused
  - Class selectors are great for defining how a group of items look
- HTML elements already exist
  - HTML element selectors are great for changing how elements appear

# Grouping

• You can share a single style definition using groups of selectors, separated by commas

<hl>Header</hl>

<h2>Subheader</h2> This is a paragraph

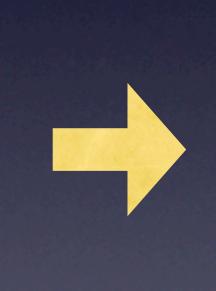

.h2, p{ margin-left: 18px; color:#669; line-height: 18px;

# Scoping

• You can ensure that styles are only applied to elements you specify by using scoping

<div class="special"> This is not affected

This is affected

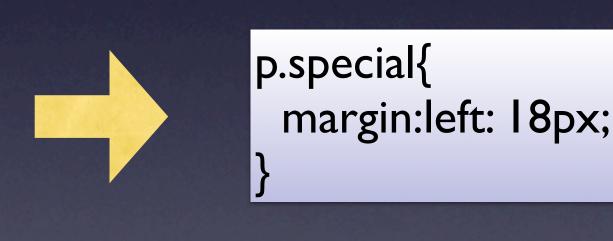

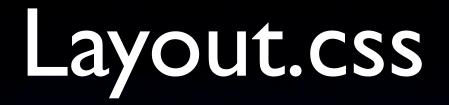

- Positioning of regions
- Definition of line-heights

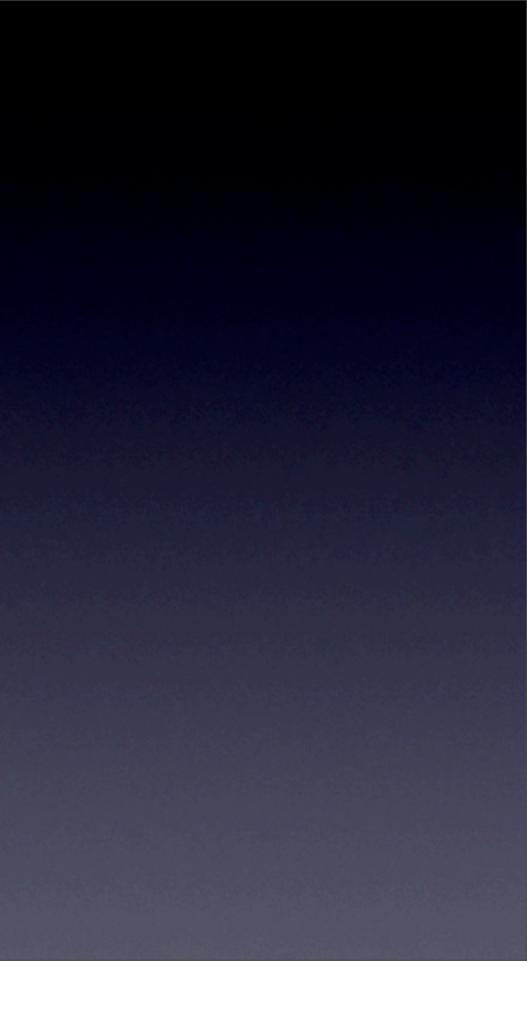

### Resetting

• Browsers have their own default styles for elements. To be sure you get what you want, set margins and paddings on everything to 0

• Or at least everything that matters

# Web Graphics

### • JPEG

- For pictures and complex images with many colors lossy compression
- GIF
  - For logos, simple artwork, only 256 colors max, basic transparency, no loss compression, support for animation

### • PNG

 Many colors, transparency support which is not supported in older browsers

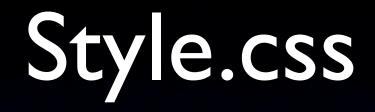

• All of your colors, images, and fonts are here, including your font sizes and line heights

# Optimizing Images

- Take a large image and prepare it for the web
  - Convert DPI to 72px
  - Convert image dimensions to something useful
  - Compress image
    - Remove colors
    - Reduce quality
- Use a good image editor

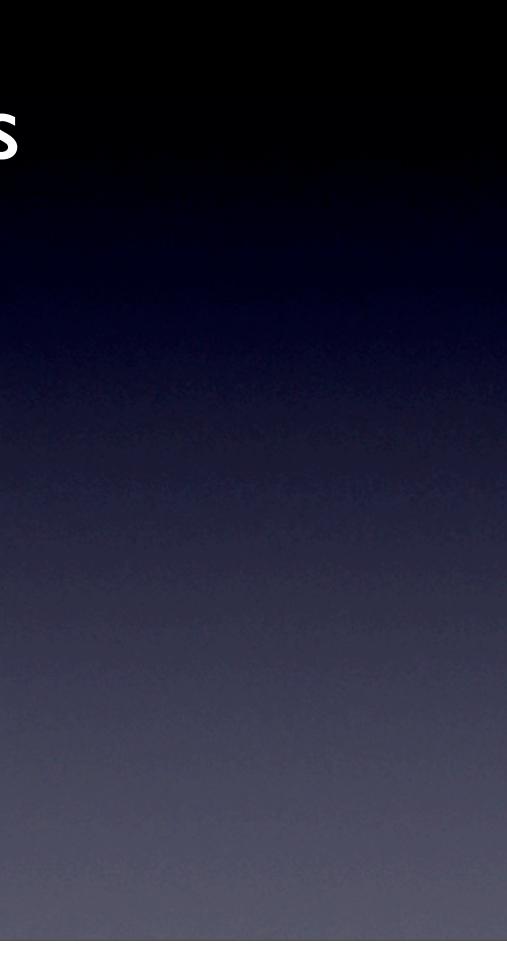

# Accessibility

• Make your site accessible to people with disabilities • and you make it accessible to everyone

### How?

- Make sure your pages validate
- Use ALT attributes for images
- Avoid things that flash rapidly
- Make sure it downloads quickly
- Make sure it works on older browsers
- Test it on a phone
- Test it on a Mac!!!
- Test it on a PC!!!

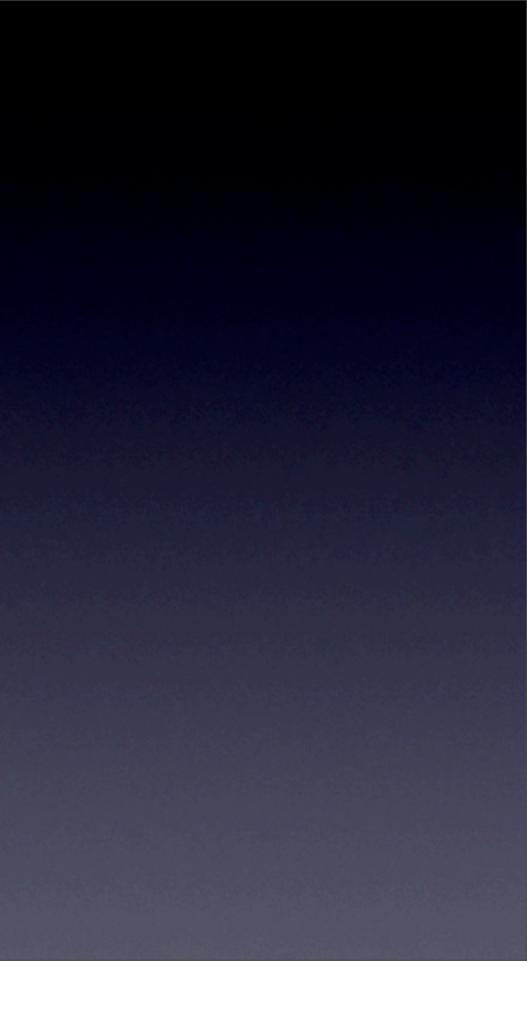

### Questions

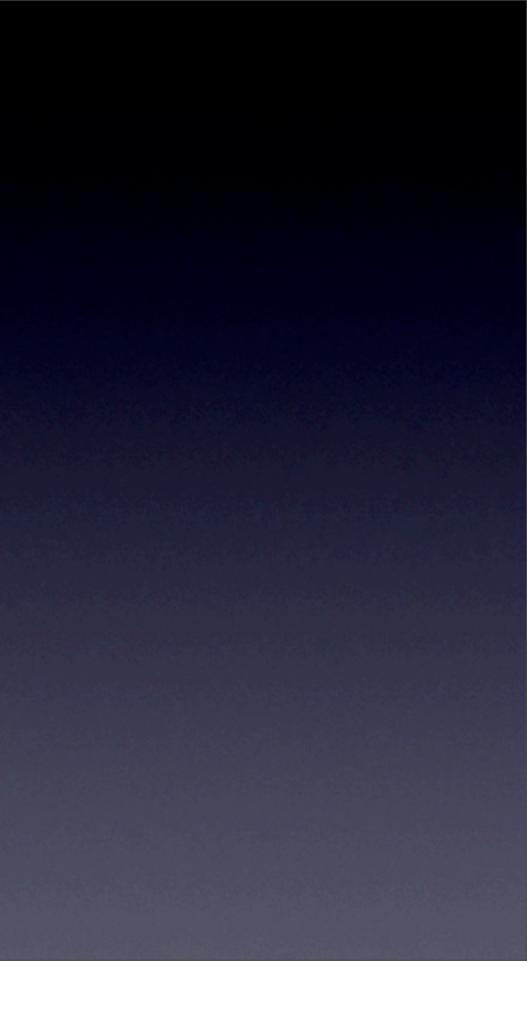

# Follow up

Web
<u>http://www.napcs.com</u>
Contact me
<u>bphogan@gmail.com</u>
hoganbp on #rubyonrails

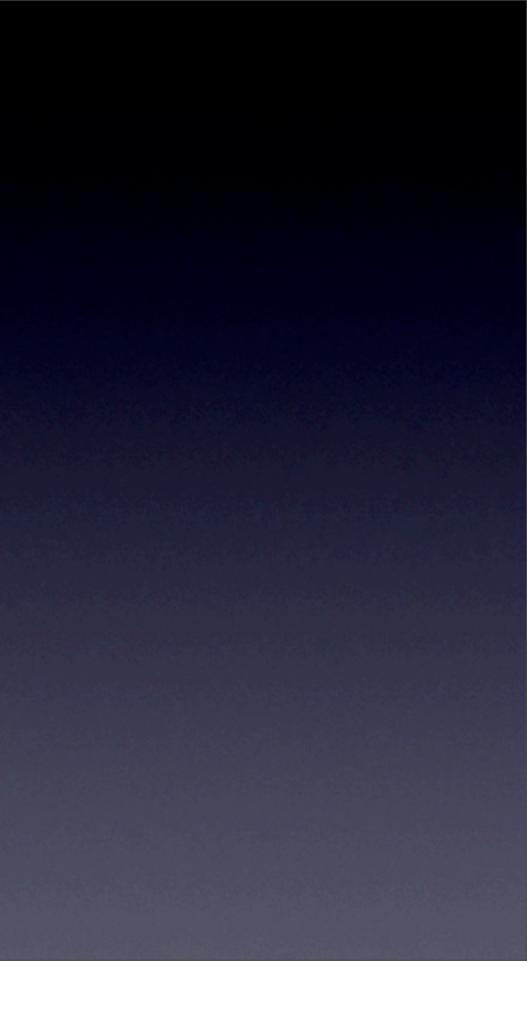